## $: 1672 - 058X(2011) 02 - 0168 - 04$

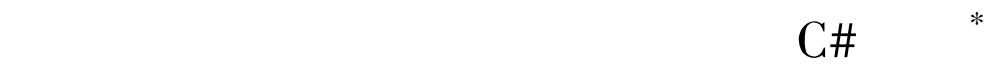

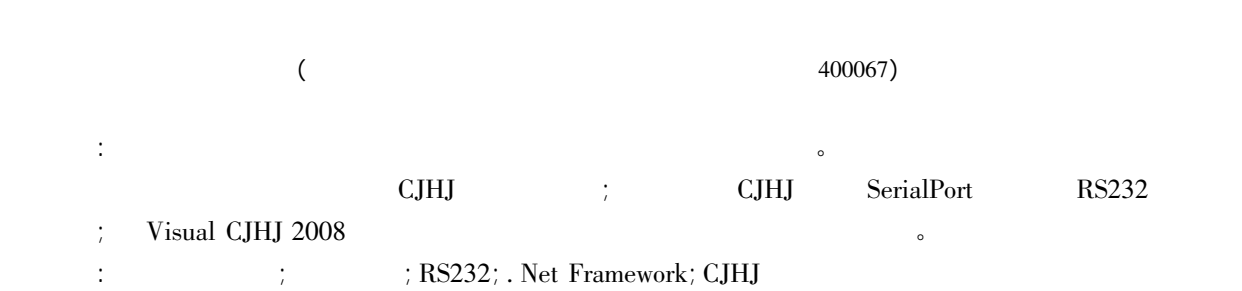

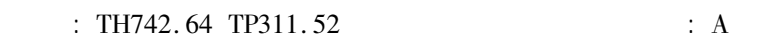

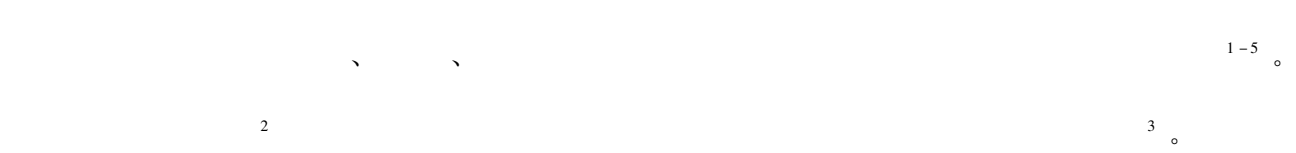

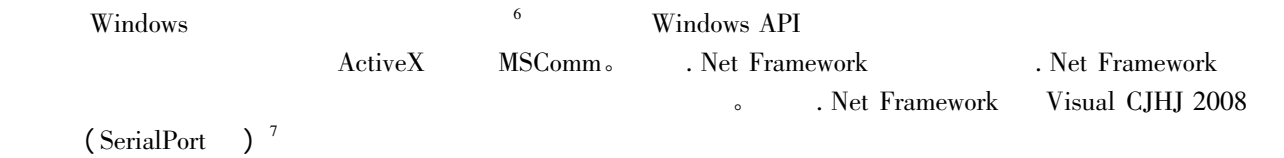

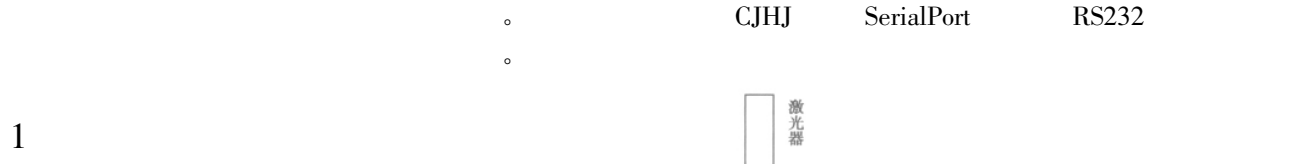

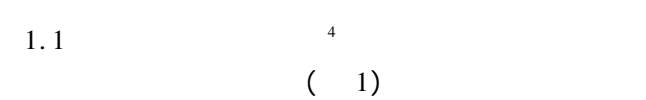

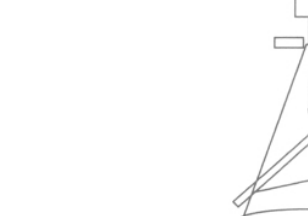

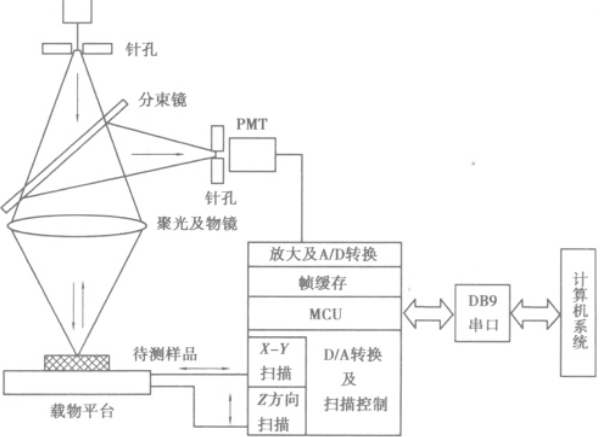

 $1$ 

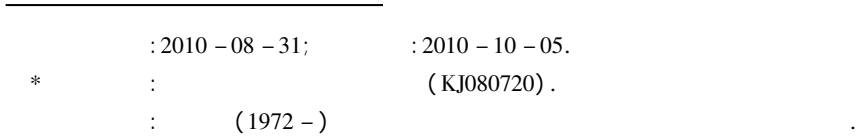

 $\sim$ 

 $\bullet$ 

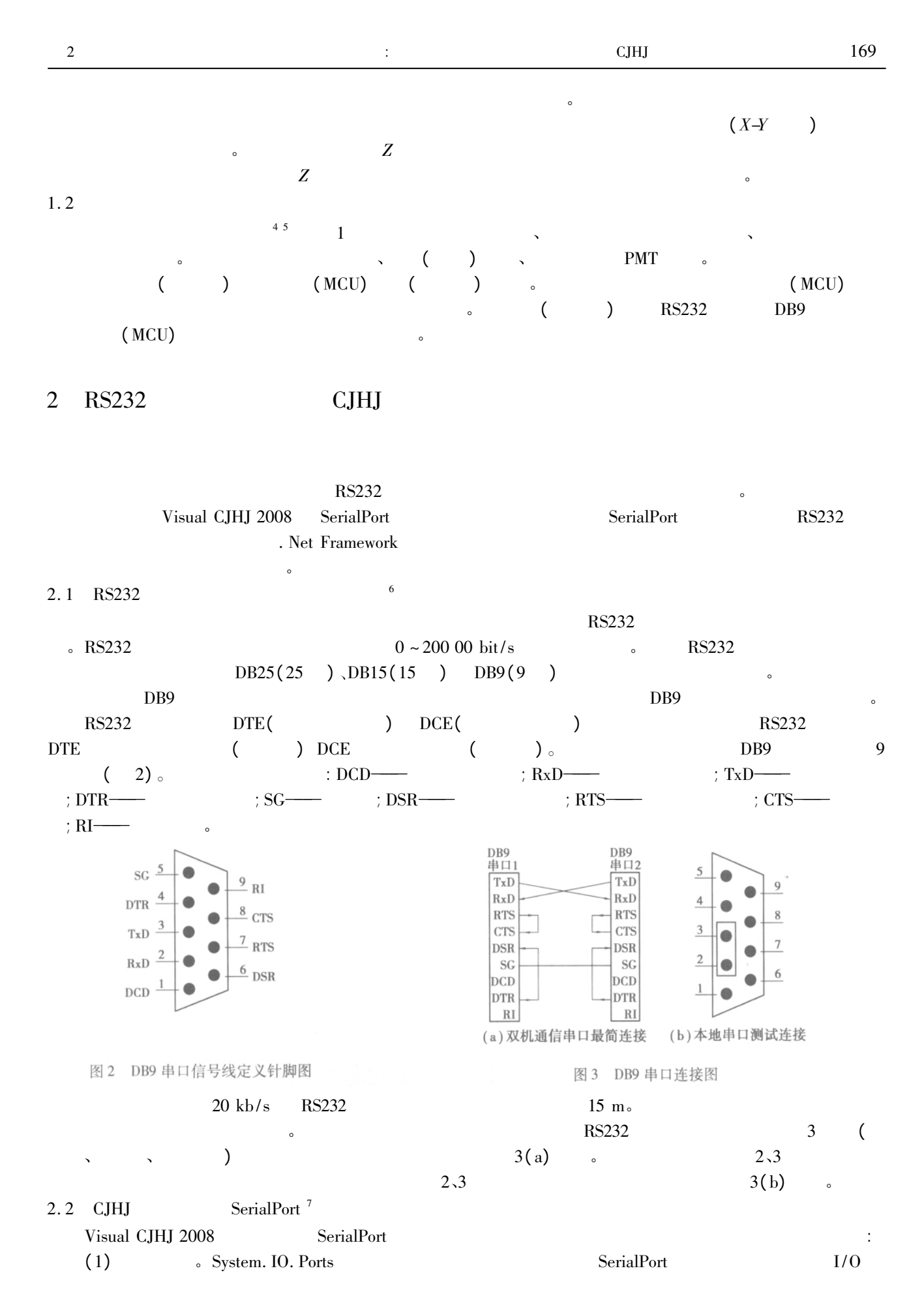

<sup>© 1994-2011</sup> China Academic Journal Electronic Publishing House. All rights reserved. http://www.cnki.net

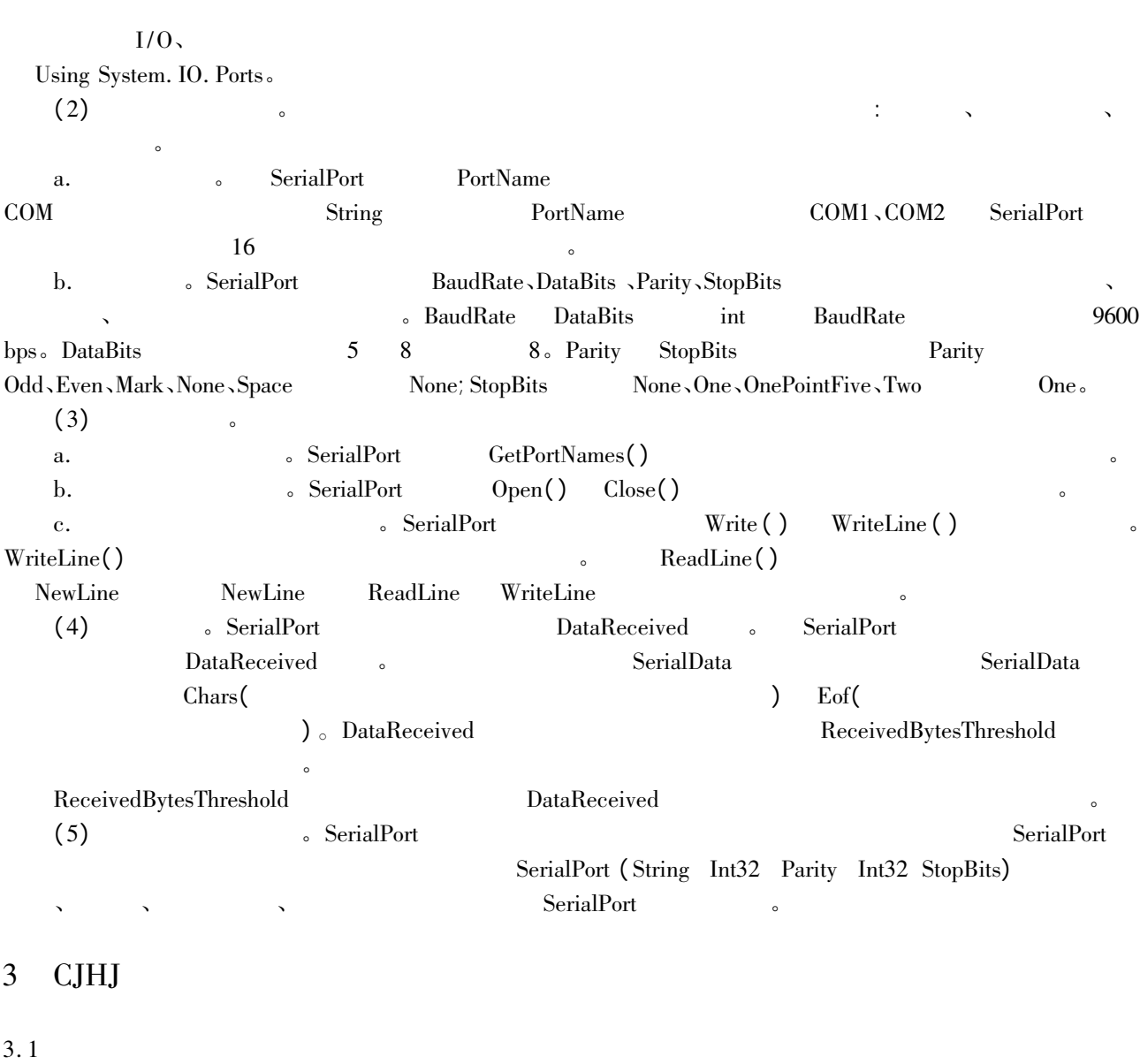

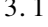

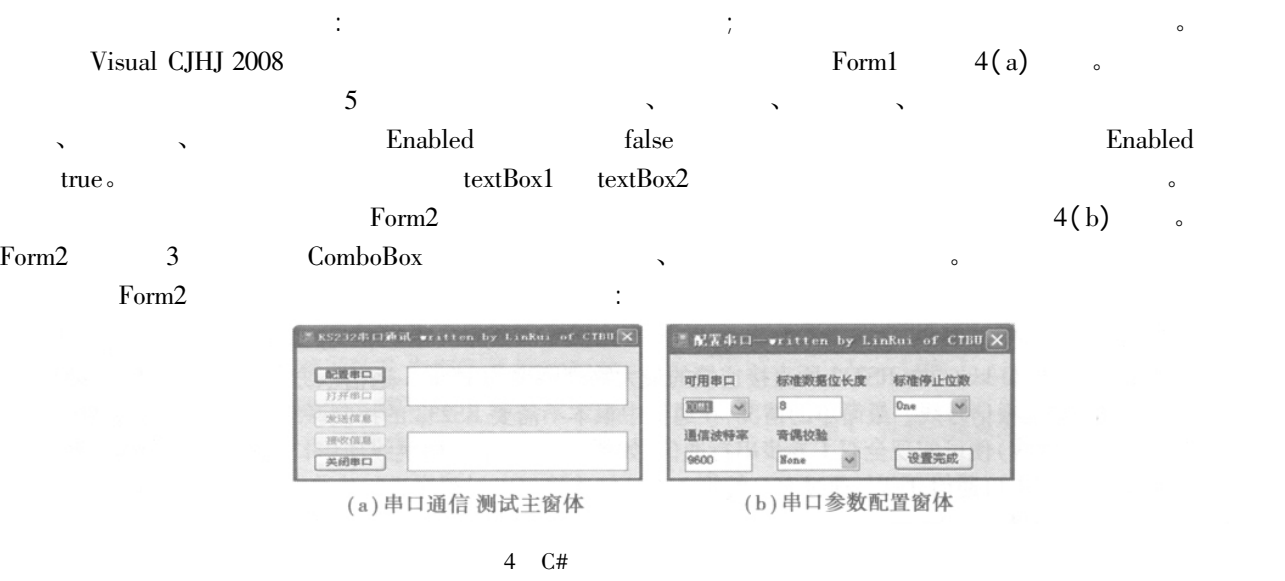

ComboBox1. Items. AddRange( System. IO. Ports. SerialPort. GetPortNames( ) ) ;  $\text{Form1}$  Form1 5

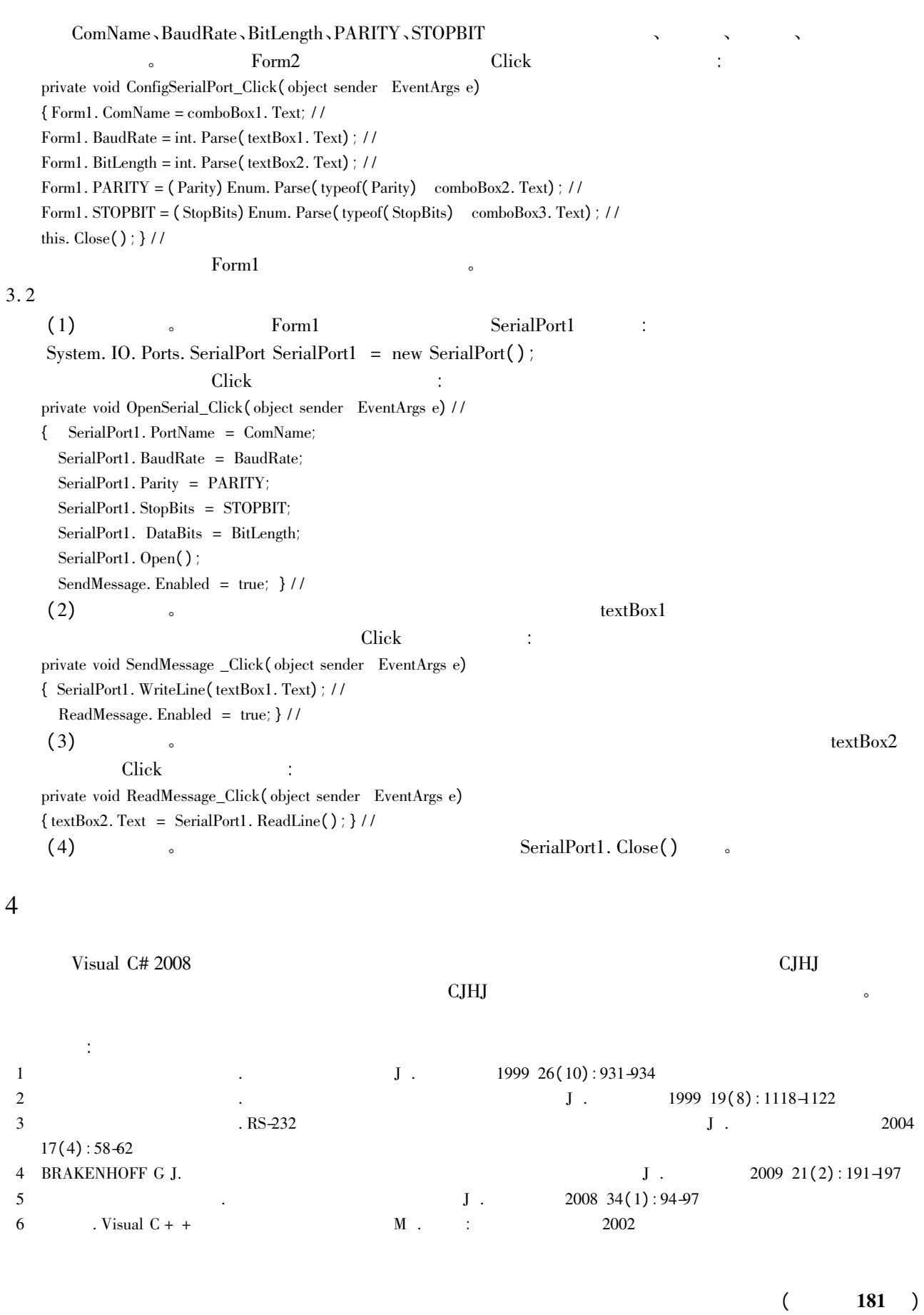

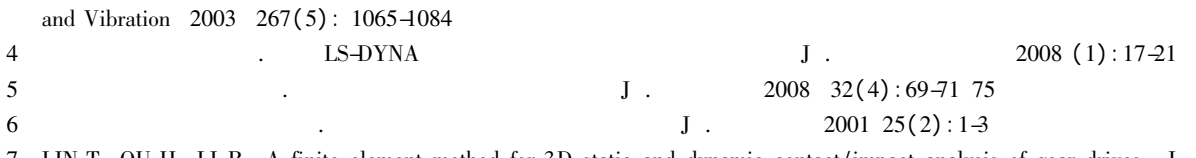

7 LIN T OU H LI R. A finite element method for 3D static and dynamic contact /impact analysis of gear drives J . Comp. Meth. Appl. Mech. Eng. 2007 196(9-12): 1716-1728

8 BAJER A DEMKOWICA L. Dynamic contact /impact problems energy conservation and planetary gear trains J . Comp. Meth. Appl. Mech. Eng. 2002 191( 37-38) : 4159-4191

## The Kinematic and Dynamic Analysis of Coaxial Planetary Gear Reducer with Dual Power Output  $XU$  Ming-yu<sup>1</sup>  $ZHONG Sheng<sup>2</sup>$

( 1. CISDI Engineering Co. Ltd Chongqing 400013 China;

2. State Key Laboratory of Mechanical Transmission Chongqing University Chongqing 400044 China)

Abstract: In order to design a high-performance coaxial planetary gear reducer with dual power output the assembly model kinematic and dynamic analysis model of reducer are established the time-variable stiffness excitation error excitation and impact excitation of the mesh gears are calculated by the finite element analysis program of 3-D dynamic contact problem. Then the motion simulation modal analysis and dynamic response of the reducer are completed and the speed curves of parts the inherent frequency of reducer and the vibration displacement vibration velocity and vibration acceleration curve on the surface of a case are obtained. The result shows that the reducer satisfies transmission requirements and the rotational frequencies of drive shafts or mesh frequencies of gears will not consistent with natural frequencies of reducer under normal working condition.

Key words: planetary gear reducer; motion simulation; inherent characteristics; dynamic response

 $($  171  $)$ 

## Implementation of Serial Port Communication in Confocal Scanning Imaging System by Using C#

櫍櫍櫍櫍櫍櫍櫍櫍櫍櫍櫍櫍櫍櫍櫍櫍櫍櫍櫍櫍櫍櫍櫍櫍櫍櫍櫍櫍櫍櫍櫍櫍櫍櫍櫍櫍櫍櫍櫍櫍櫍櫍櫍櫍櫍櫍

## LIN Rui

( School of Computer Science and Information Engineering Chongqing Technology and Business University Chongqing 400067 China)

Abstract: The data transmission in confocal scanning imaging system can be realized through the serial port communication technique. In order to upgrade the software of the system a new scheme for implementing the serial port communication of the system by adopting CJHJ is proposed. The scheme uses the SerialPort class in CJHJ to realize the deploying and controlling of the RS232 serial port. Compiled in the environment of Visual CJHJ 2008 the test software of serial port shows that the scheme is feasible.

Key words: confocal scanning imaging; serial port communication; RS232; . Net Framework; CJHJ

责任编辑: 李翠薇 :

责任编辑: 代小红 :